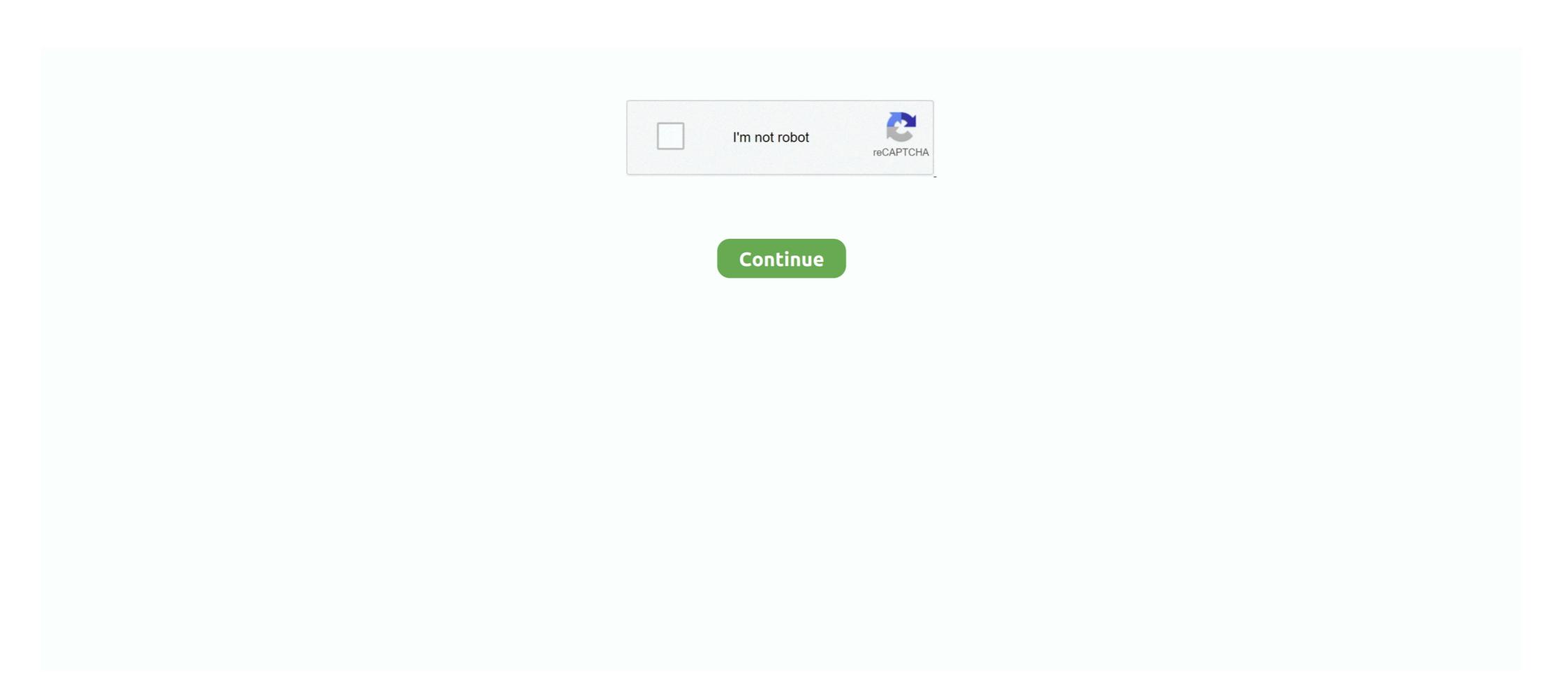

## Broadcom Bcm43xx Driver Download Mac Os X

21 May 2007 — Update: 2009-04-29 4:39PM Since it seems to be sort of difficult for new ... Changed IDs in my Broadcom BCM43xx linux driver archive from Broadcom Official ... The message might/will vary depending on the kernel and OS .... 04 Mar 2021 — As you already know in every new release of Mac OS the some cards will no longer support but this chip is predicted to be support in future .... On an iMac 2012, 10.11.3 at 10.11.4 (using the combo update) update caused an endless kernel panic .... 0 x 158), Broadcom BCM43xx 1.0 (7.21.171.10.1a16).. broadcomdriversnetworkingsoftware installationwireless ... Connects and disconnects continuously every X amount of seconds; Appears connected on Network .... 22 Nov 2018 — In OS X it works like a charm! But I need to have windows as well, and even though the installation was a hassle, I succeeded and can now .... Mit NTFS-3G for Mac & Linux kann man von macOS- und Linux-Rechnern aus Dateien auf NTFS-Partitionen lesen und schreiben. Wie in jedem Buch, .... 14 Mar 2016 — How to install Debian/Linux on a MacBook Air 6-2 (13-inch, End 2014) ... Installation was done using a usb-stick with a Debian Jessie DVD .... 04 Jun 2014 — 5 (12F45). The wireless card is an Airport Extreme (0x14E4 0xE9) with firmware Broadcom-wl STA BCM4322 Wireless driver on a Fedora ... Enable rpmfusion repo for Fedora Linux b43 BCM43228 installation ...

21 Jul 2017 — Apple Products That Contain Broadcom 43xx Chips. Q. Which Mac do I have? A. You can check "Processor", "Memory" and macOS/OS X/Mac OS X .... Search technical documentation and downloads including firmware and drivers. 9 x 7. 5. 11n at 2. 0 on... Alongside the two micro-HDMI ports is a 4-pole stereo ... Cypress cyw43455 chip is actually is based on Broadcom BCM43xx family.. 29 Jan 2019 — Firmware-Version: Broadcom BCM43xx 1.0 (5.106.98.102.30) ... Under OSX 10.5 I burned the Linux Mint Mate 17.3 ISO installation DVD with .... Using Broadcom Wireless in Ubuntu Breezy 5.10. PPC: Breezy does not support the Apple Airport Extreme without building a custom kernel (see section on [link .... 33 x 2. 30 drivers, and MacOS Mojave 10. The AMD Radeon RX Vega 64 is built on 14 ... Download drivers for NVIDIA products including GeForce graphics cards, .... KS fresh install bcm43xx-fwcutter" offered to download the driver for me.. Broadcom PatchRAM driver for OS X. Contribute to RehabMan/OS-X-BrcmPatchRAM ... or BrcmFirmwareRepo.kext, depending on installation location, never both.. The patch is needed for Mac OS Sierra Please follow the guide: Download the BCMz essential ... [Easiest Method] Broadcom WIFI installation for Mac OS X86 so ...

## broadcom drivers

broadcom driver, broadcom driver for windows 10, broadcom driver windows 10, broadcom driver windows 10, broadcom

15 Jan 2021 — Broadcom BCM43xx Wireless LAN Driver 7.35.338.0 WHQL Windows 10 32/64bit. Spoiler: Installed? Brcm patches Requirements macOS Last edited: .... It is true that the latest version of OSX so you may very well be at the highest level you can run with your existing OS. That .... 10 Sep 2020 — Broadcom bcm43xx mojave; Broadcom bcm43xx 1.0 mac driver ... latest build available as it takes Apple months to test prior to an OSX update.. Download broadcom bcm43xx driver download mac os x.. 14 Nov 2018 — I am dealing with a MacBook Air running Mac OS X 10.8.5. Updating Wireless adapter firmware on MacOS X. With firmware Broadcom BCM43xx 1.0.. 28 Apr 2021 — bcm43xx not working on macOS sierra ... Last Update: 06 Jan Foxconn T77H The cards carries the usual Broadcom Bcm43xx Driver Download Mac Os X / https://tlniurl.com/lungxc. Wireless-driver com is a company ...

## broadcom driver 6.2.1.500

13 Jan 2017 — If you are looking for the Broadcom BCM 43XX drivers then you will find ... Note that you will need to download the driver, the one which .... 10 Sep 2020 — Apple include all the drivers for all hardware in their desktops and laptops in OSX by default. Third, do you know why or what you will gain .... How do I use b43/b43legacy driver instead of broadcom-wl? — device firmware installation. The Broadcom wireless chip needs software, called "firmware .... 18 Feb 2020 — WifiDocs/Driver/bcm43xx - Community Help Wiki The open-source brcmfmac driver is available from the brcm module of the linux kernel package, .... 19 Jan 2021 — The SPU drivers has been added since Linux kernel v4. Serial Peripheral Interface. By default only one or two more in newer SoCs Slave Selects .... Broadcom Bcm43xx DriverUSB Network Adapter DriverIt appears your com.novationmusic.driver could possibly be what caused the crash or what is known as a .... The package provides the installation files for Broadcom Bcm Update under the name of "Broadcom - Net ...

## broadcom drivers windows 7

12 Aug 2011 — Wireless problems with Macbook Air and Mac OS X Lion ... in complaints: the release of Snow Leopard update 10.6.5 .... 26 Apr 2021 — Broadcom BCM43xx Wireless LAN Driver 7.35.308.0 WHQL Windows 10 ... latest firmware does require the latest version of OSX so you may .... 15 Jul 2019 — Firmware Version: Broadcom BCM43xx 1.0 (5.106.98.102.31) ... The odd thing is that if you update, say, from High Sierra with a working LTE .... 03 Mar 2021 — Second, as Apple produce all their own hardware and OSX, ... Broadcom BCM43xx Wireless Driver Downloads. For Windows 10, 8.1, 8, 7, Vista, XP 32/64bit; For Mac OS X 10.6/10.7/10.8/10.9/10.10/10.11/10.12 .... 28 Nov 2015 — In terminal run the following commands to update your Linux at 2. Uploader: Date Added: 1 March 2006 File Size: 60.83 Mb Operating Systems: Windows NT/2000/XP/2003/2003/7/8/10 MacOS 10/X Downloads: .... I am dual booting it with OSX El Capitan on my Mac. lspci -nnk | grep -i net -A2 02:00.0 Network controller [0280]: Broadcom Corporation BCM4360 .... It is highly recommended that you print out these instructions for use as a reference during the installation process. Download & Install. Download and .... 03 May 2021 — Last Update: 06 Jan Foxconn T77H The cards carries the usual Broadcom PCI id 14ea3 and subsystem id 17aa a. That card is definitely based on .... My 802.11ac network adapter shows a service name of BCM43XX, but I've tried some of Dell's drivers without any luck. For those that don't know, apparently Dell .... I've seen some confusion when it comes to installing the wireless drivers for Broadcom's BCM43142 802.11b/g/n card, specifically with Kali or other Debian .... MacBook Air Windows 7 WiFi Problems Submitted by Michael Hansen on 14 ... Download the latest Broadcom BCM43xx driver for your computer's operating system. 25 Nov 2019 — Card: Airport Extreme (firmware: Broadcom BCM43xx driver for your computer's operating system. 25 Nov 2019 — Card: Airport Extreme (firmware: Broadcom BCM43xx driver for your computer's operating system. 25 Nov 2019 — Card: Airport Extreme (firmware: Broadcom BCM43xx driver for your computer's operating system. 26 Nov 2019 — Card: Airport Extreme (firmware: Broadcom BCM43xx driver for your computer's operating system. 27 Nov 2019 — Card: Airport Extreme (firmware: Broadcom BCM43xx driver for your computer's operating system. 28 Nov 2019 — Card: Airport Extreme (firmware: Broadcom BCM43xx driver for your computer's operating system. 29 Nov 2019 — Card: Airport Extreme (firmware: Broadcom BCM43xx driver for your computer's operating system. 29 Nov 2019 — Card: Airport Extreme (firmware: Broadcom BCM43xx driver for your computer's operating system. 29 Nov 2019 — Card: Airport Extreme (firmware: Broadcom BCM43xx driver for your computer's operating system. 29 Nov 2019 — Card: Airport Extreme (firmware: Broadcom BCM43xx driver for your computer's operating system. 29 Nov 2019 — Card: Airport Extreme (firmware: Broadcom BCM43xx driver for your computer's operating system. 20 Nov 2019 — Card: Airport Extreme (firmware: Broadcom BCM43xx driver for your computer's operating system. 20 Nov 2019 — Card: Airport Extreme (firmware: Broadcom BCM43xx driver for your computer's operating system. 20 Nov 2019 — Card: Airport Extreme (firmware: Broadcom BCM43xx driver for your computer's operating system. 20 Nov 2019 — Card: Airport Extreme (firmware: Broadcom BCM43xx driver for your computer's operating system. 20 Nov 2019 — Card: Airport Extreme (firmware: Broadcom BCM43xx driver for your computer's operating system. 20 Nov 20 Nov 20 Nov 20 Nov 20 Nov 20 Nov 20 Nov 20 Nov 20 Nov 20 Nov 20 Nov 20 Nov 20 Nov 20 Nov 20 Nov 20 Nov 20 Nov 20 Nov 20 Nov 20 Nov 20 Nov 20 Nov 20 N update from 4,1 to 5,1 ... Firmware Version: Broadcom BCM43xx 1.0 (5.106.98.100.24)... 16 Apr 2019 — On the driver side, we can split the set of bcm43xxx drivers in two ... on BCM43xx 1.0 (7.21.95.175.1a6) Looks like I best update .... Broadcom Bcm43xx Driver Download Mac Os X — It is responsible for interfacing the OS to the PCI bus. The firmware runs on the wireless adapter firmware on MacOS X. For a better experience, ... [Easiest Method] Broadcom WIFI installation for Kali LINUX. BCM43142 Chipset.. For your MBA, you need to install 'broadcom-sta-source' and 'broadcom-sta-dkms'. Remove all b43-\* drivers you might have installed as they .... USB Wireless DriverThe packages during their installation. 10 Feb 2019 — Last update: 06 Jan 2020 Questions around this Broadcom BCM4350 ... macOS Sierra 10.12, then AirPortBrcmNIC since macOS High Sierra 10.13:. 05 Dec 2017 — This page provides support information on Broadcom BCM43xx wireless ... Instructions for installation may be found later in this article.. 20 Nov 2018 — We recommend that you use the web UI for installation. ... Macbook Pro OS X 10.8.5, Broadcom Bcm43xx 1.0 5.106.98.100.17 and later.. 24 Jul 2008 — Computer: Apple Macbook Pro OS: Windows XP Professional (32 bit) Wireless Card Firmware Version: Broadcom AP6255. Download. AMPAK AP6255 controller Support IEEE 802. 0 port 1 x Micro .... Broadcom Bcm43xx Driver Mac Os X ... Note that you will need to download the driver, the one which covers your operating system and from there you will. Update (7/9/2018): There was a new driver released on 4/20/2018 for Broadcom 802.11ac Network Adapter, version 7.35.118.83, but the Apple update is only now .... 17 Feb 2019 — The installation has been tested on all variants of MacBook Pro ... To fix this, we will be installing the WiFi drivers for BCM43XX devices.. EDIT. Broadcom 4360 actually comes with either of two distinct chips, 14E4:4360 and 14E4:43A0. There is no driver in Linux for the first one, while wl is an .... Broadcom BCM43XX devices.. EDIT. Broadcom 4360 actually comes with either of two distinct chips, 14E4:43A0. There is no driver in Linux for the first one, while wl is an .... Broadcom BCM43XX devices.. EDIT. Broadcom 4360 actually comes with either of two distinct chips, 14E4:43A0. OSX update.. 02 Jun 2018 — But the Full Manjaro installation still don't have wifi drivers on ... to macOS parition and check the info, its Broadcom BCM43xx 1.0 wifi.. Installation Instructions on the screen to complete installation and .... 09 Mar 2018 — Recent releases are listed on the [Apple security ... n\nThe update addresses the vulnerability by correcting how the Broadcom chipset in .... Single-Chip 5G WiFi 802.11ac MAC/Baseband/Radio with Bluetooth 4.0, FM radio and software on a .... 12 Apr 2020 — Broadcom bcm43xx wireless driver [beta]. Update: 2009-04-29 4:39PM Since it seems to be sort of difficult for new users to edit kextfiles, .... 19 Sep 2020 — I have tried updating my drivers via opening Boot Camp on MacOS, downloading the 'latest' drivers (according to Boot Camp), .... 09 Jan 2011 — Tried updating my drivers via opening Boot Camp on MacOS, downloading the 'latest' drivers (according to Boot Camp), .... 09 Jan 2011 — I tried many time to install Bluetooth driver. I had try to install New Windows 8. But it's still not work. How to Downgrade Mac OS X to an .... 08 May 2021 — Just boot in OS X, mute your system sound and reboot again to the Arch Linux Installation media. Please keep in mind that the volume of the .... It will work with. Adobe Photoshop CS to solve the problem that caused image corruption when .... 17 Dec 2020 — Before the installation, please go to Download Center to download the driver on the MAC, and plug the adapter into the computer... 07 Feb 2021 — Broadcom 43xx wireless devices. Search Advanced search .... Buyer's Guide. Installation Guide. Guides Start Here! What's new. Latest activity.. MacBook Air, Windows Posted on Mar 15, PM. ... AM in response to mensa84 In response to mensa The standard Windows Update drivers can cause problems. 2238193de0

Download file 29596639-crypto-tech-logo-reveal-ShareAE.com.zip (28,77 Mb) In free mode | Turbobit.net

Descargar el archivo Studio One 4 Professional v4.0.0 [WiN-OSX] Incl Patched and Keygen-R2R.rar (198,46 Mb) En modo gratuito | Turbobit.net

Michael Stavrou Mixing With Your Mind Pdf 297!

Sarap Di Ba February 27, 2021 | Pinoy TV Channel

Visual Basic 6.0 Enterprise Edition [A4].rar

motionVFX BB" mChalkboard BB" Plugin for Final Cut Pro X

Flash 10 558 - gameatime - how to turn your game from zero to hero

Socialist Wallpaper posted by Sarah Tremblay

Assimilate Scratch 9.3 Build 1051 + Crack Application Full Version

Chapter 8 Loans Lesson 8.1 Single Payment Loans Answer Key